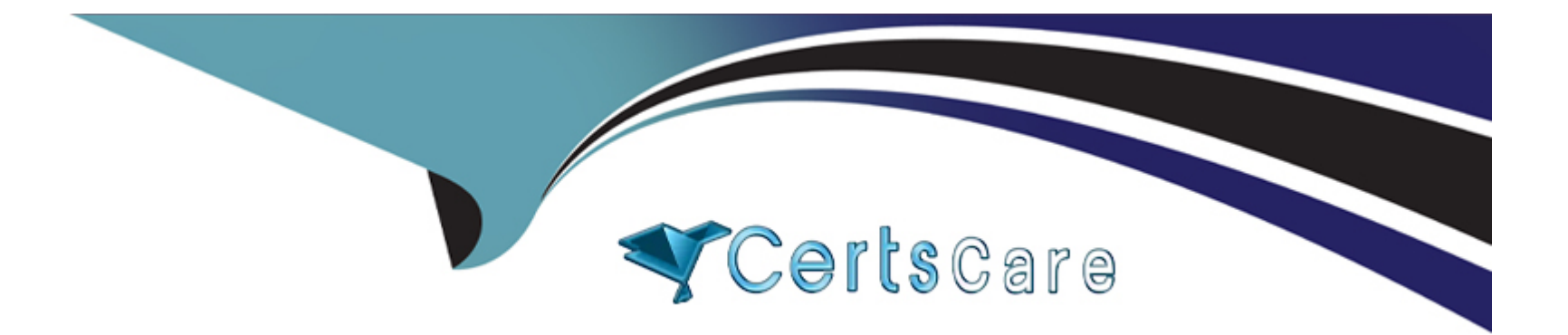

# **Free Questions for 156-585 by certscare Shared by Whitley on 24-05-2024**

**For More Free Questions and Preparation Resources**

**Check the Links on Last Page**

### **Question 1**

#### **Question Type: MultipleChoice**

What are the four ways to insert an FW Monitor into the firewall kernel chain?

#### **Options:**

- **A-** Relative position using location, relative position using alias, absolute position, all positions
- **B-** Absolute position using location, absolute position using alias, relative position, all positions
- **C-** Absolute position using location, relative position using alias, general position, all positions
- **D-** Relative position using geolocation, relative position using inertial navigation, absolute position, all positions

#### **Answer:**

D

### **Question 2**

**Question Type: MultipleChoice**

Check Point's PostgreSQL is partitioned into several relational database domains. Which domain contains network objects and security policies?

## **Options: A-** User Domain **B-** System Domain **C-** Global Domain **D-** Log Domain

### **Answer:**  C

### **Question 3**

**Question Type: MultipleChoice**

Where will the usermode core files be located?

### **Options:**

- **A-** /var/log/dump/usermode
- **B-** /var/suroot
- **C-** SFWDlR/var'log/dump/usermode
- **D-** SCPDIR/var/log/dump/usermode

### **Answer:**

A

### **Question 4**

#### **Question Type: MultipleChoice**

Check Point Access Control Daemons contains several daemons for Software Blades and features Which Daemon is used for Application & Control URL Filtering?

### **Options:**

**A-** rad

- **B-** cprad
- **C-** pepd
- **D-** pdpd

#### **Answer:**

C

### **Question 5**

#### **Question Type: MultipleChoice**

If IPS protections that prevent SecureXL from accelerating traffic, such as Network Quota, Fingerprint Scrambling. TTL Masking etc, have to be used, what is a recommended practice to enhance the performance of the gateway?

#### **Options:**

- A- Use the IPS exception mechanism
- **B** Disable all such protections
- **C-** Disable SecureXL and use CoreXL

**D-** Upgrade the hardware to include more Cores and Memory

### **Answer:**  C

### **Question 6**

**Question Type: MultipleChoice**

What is the correct syntax to turn a VPN debug on and create new empty debug files?

### **Options:**

**A-** vpn debug truncon

#### **B-** vpndebug trunc on

- **C-** vpn kdebug on
- **D-** vpn debug trunkon

### **Answer:**

### **Question 7**

### **Question Type: MultipleChoice**

Which of the following inputs is suitable for debugging HTTPS inspection issues?

### **Options:**

### **A-** vpn debug cptls on

- **B-** fw ctl debug --m fw + conn drop cptls
- **C-** fw diag debug tls enable
- **D-** fw debug tls on TDERROR\_ALL\_ALL=5

### **Answer:**

To Get Premium Files for 156-585 Visit

[https://www.p2pexams.com/products/156-58](https://www.p2pexams.com/products/156-585)5

For More Free Questions Visit

[https://www.p2pexams.com/checkpoint/pdf/156-58](https://www.p2pexams.com/checkpoint/pdf/156-585)5